Зарегистрироваться на портале Госуслуг, с подтвержденной учетной записью получить помощь при подаче заявления в электронном виде на портале Госуслуг

Вы можете в МФЦ

Ten. +7 (8362) 32-11-99

Для подачи заявления через портал Госуслуг необходимо наличие подтвержденных үчётных записей у обоих родителей (родители должны

А также следующие документы:

состоят в браке).

- 1. Данные свидетельства о заключении (расторжении брака);
- 2. СНИЛС и электронная почта отца ребенка;
- 3. Электронное медицинское свидетельство о рождении (придет в личный кабинет мамы после рождения ребенка).

**ИНФОРМАЦИЯ** 

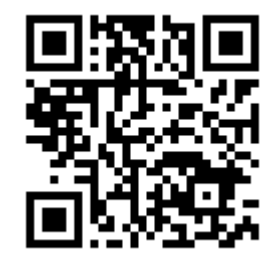

Памятка Родителям «Рождение ребёнка»

# **TAMSTKA** по регистрации **РОЖДЕНИЯ РЕБЁНКА**

на портале gosuslugi.ru

### $\div$  ШАГ1

Дать согласие сотруднику роддома на **оформление электронного медицинского свидетельства о рождении**. После рождения ребенка в личный кабинет мамы на портале Госуслуг поступит уведомление о выдаче электронного медицинского свидетельства о рождении, которое необходимо для регистрации рождения ребенка в органе ЗАГС.

## $\div$  ШАГ2

Подать заявление на регистрацию рождения через личный кабинете мамы на портале Госуслуг, выбрав регистрацию на основании электронного медицинского свидетельства о рождении.

### **ШАГ 3**

Если мама состоит в браке, то заявление **поступит на согласование** отцу ребенка в личный кабинет на портале Госуслуг (учётная запись папы должна быть подтверждённой). После получения согласия от папы заявление направляется в выбранный орган ЗАГС

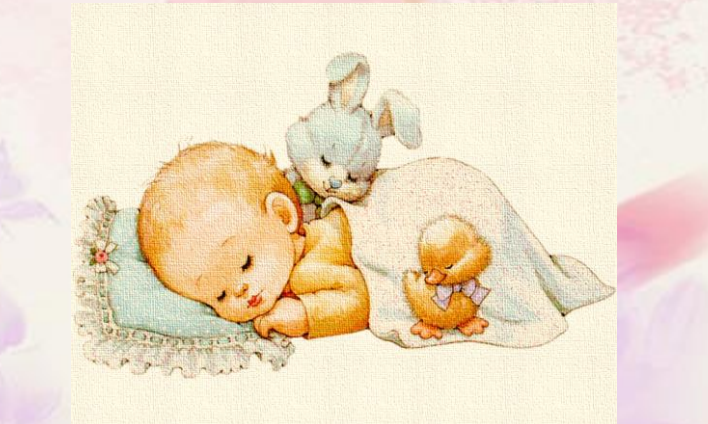

#### **☆ ШАГ4**

Орган ЗАГС на основании поступившего заявления и электронного медицинского свидетельства о рождении, не позднее следующего рабочего дня со дня подачи заявления, составляет запись акта о рождении в «Едином государственном реестре записей актов гражданского состояния».

### **• ШАГ 5**

По окончании регистрации в личный кабинет мамы поступит уведомление о составлении записи акта о рождении.

#### $\div$  ШАГ6

Если в заявлении было выбрано **«получить свидетельство о рождении»,** в личный кабинет заявителя придет уведомление, в котором будет предложено выбрать удобный для посещения орган ЗАГС, дату и время посещения, для получения бумажного свидетельства о рождении.

(Это необходимо сделать в течении **7 дней с даты получения уведомления**).

Преимущества регистрации РОЖДЕНИЯ РЕБЁНКА в электронной форме:

- 1. Сразу после онлайн-регистрации рождения можно **прописать** ребенка, выбрав электронное свидетельство.
- 2. В течение 5 рабочих дней после регистрации рождения и получения бумажного свидетельства о рождении, в личных кабинетах родителей сформируется карточка ребёнка.
- 3. В карточку **автоматически**, **без подачи заявления,** поступят **СНИЛС** и **ИНН** ребенка.
- В течение 3 недель в личный кабинет придёт **сертификат на материнский капитал**.
- **5. Полис ОМС** поступит в личный кабинет родителей **по запросу.**
- 6. В режиме онлайн можно записать ребенка на очередь в **детский сад** и подать заявления на **пособия и выплаты.**

Здоровья Вам и Вашему малышу